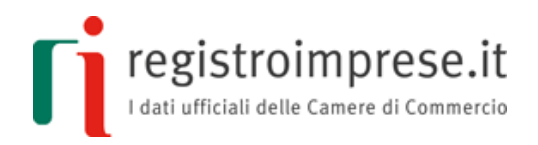

# La **rete "contratto"**

Guida sintetica per utenti esperti

Per maggiori informazioni:

**[http://contrattidirete.registroimprese.it](http://contrattidirete.registroimprese.it/)**

*Adempimenti amministrativi ed informazioni sul contratto di rete di imprese Decreto Legge n. 5 del 10 febbraio 2009, convertito in Legge n. 33 del 9 aprile 2009 e successive modificazioni*

Guida redatta dalle Camere di Commercio

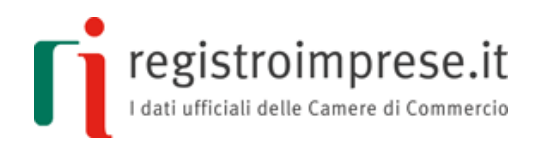

# **Indice**

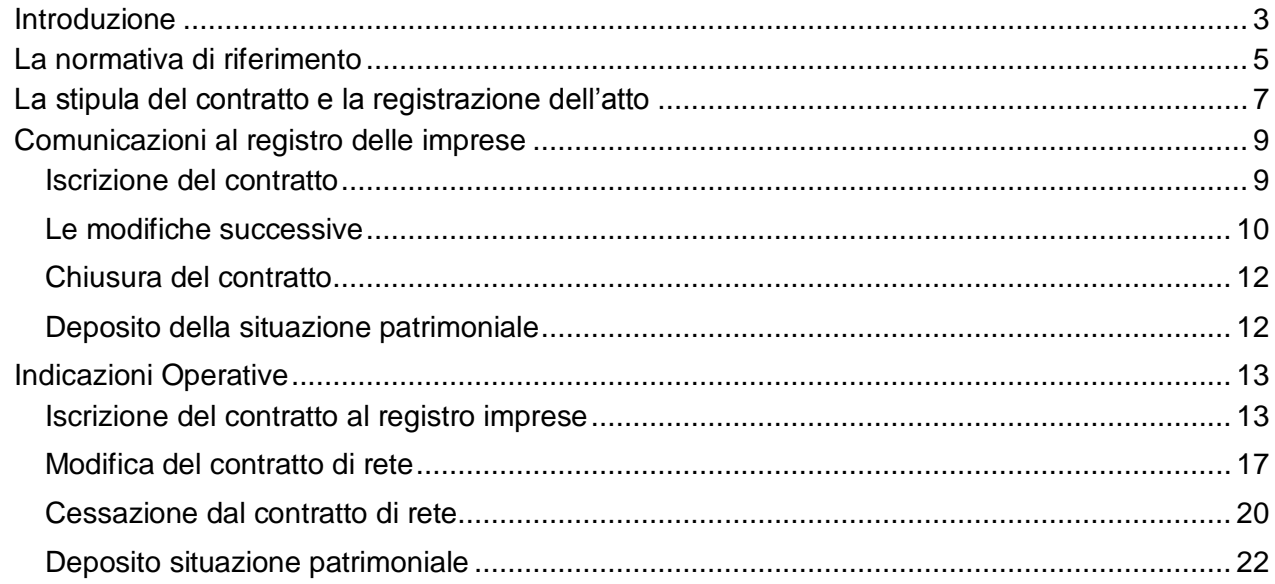

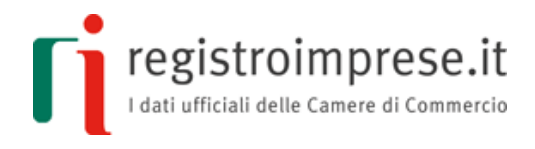

# **Introduzione**

<span id="page-2-0"></span>Il contratto di rete è un istituto innovativo nel nostro sistema produttivo e realizza **un modello di collaborazione tra imprese** che consente, pur mantenendo la propria indipendenza, autonomia e specialità, di realizzare **progetti ed obiettivi condivisi nell'ottica di incrementare la capacità innovativa e la competitività sul mercato**.

Il contratto di rete può essere stipulato tra **imprese senza limitazioni** relative a:

- **forma giuridica:** società di capitali, società di persone, imprese individuali, cooperative, consorzi, ecc.
- **dimensione:** grandi, medie e piccole imprese
- **numero di imprese**: devono essere almeno due
- **luogo**: possono partecipare aziende situate in diverse parti del territorio italiano e imprese estere operative in Italia
- **attività**: possono operare in settori diversi

Nello schema normativo è previsto che le parti prima predispongano un "**programma di rete**" - ossia un piano generale d'azione volto ad accrescere la capacità innovativa e la competitività - e poi diano esecuzione concreta alle attività previste nel piano.

Tali attività possono essere di tre tipi:

- 1) **collaborazione** tra le parti in ambiti attinenti l'esercizio delle proprie imprese
- 2) **scambio** tra le parti di informazioni o di prestazioni di qualsiasi natura (industriale, commerciale, tecnica e tecnologica)
- 3) **esercizio in comune** tra le parti di una o più attività rientranti nell'oggetto delle rispettive imprese

Aggregarsi e costituire una rete d'impresa consente di **aumentare la crescita dimensionale preservando l'autonomia** giuridica ed operativa delle diverse imprese che si aggregano.

Attraverso la collaborazione all'interno di una rete d'impresa si può infatti conseguire un **accrescimento delle capacità innovative e competitive** delle aziende partecipanti.

La sinergia tra imprese in rete consente di:

- divenire un'aggregazione di dimensioni tali da poter **affrontare meglio il mercato, anche estero**
- **ampliare l'offerta dei beni e/o servizi**
- **dividere i costi**
- **accedere** a **finanziamenti** e contributi a fondo perduto
- godere di **agevolazioni fiscali** (quando vigenti)
- partecipare alle gare per l'affidamento dei contratti pubblici
- impiegare il distacco del personale tra le imprese: l'interesse della parte distaccante sorge automaticamente in forza dell'operare della rete
- assumere in regime di codatorialità il personale dipendente secondo le regole di ingaggio stabilite nel contratto di rete

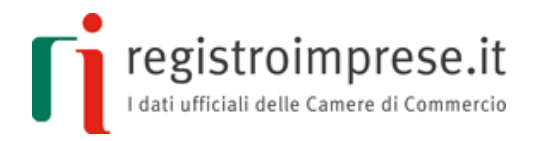

Il contratto di rete tra imprese **formalizza i rapporti di collaborazione e condivisione** tra le imprese partecipanti in modo da definire chiaramente l'impegno, l'investimento e il tipo di legame da adottare.

In particolare:

- come **realizzare il programma comune** e come misurare l'avanzamento verso gli obiettivi strategici di innovazione e di innalzamento della capacità competitiva; quali sono i diritti e gli obblighi assunti da ciascun partecipante;
- **le regole di gestione dell'eventuale fondo patrimoniale** comune e la misura e i criteri di valutazione dei conferimenti iniziali e degli eventuali contributi successivi che ciascun partecipante si obbliga a versare;
- l'eventuale **istituzione di un organo comune** per l'esecuzione del contratto o di una o più parti o fasi di esso, i poteri di gestione e di rappresentanza conferiti, le regole relative alla sua sostituzione;
- le **regole per l'assunzione delle decisioni** dei partecipanti su ogni materia o aspetto di interesse comune, che non rientri nei poteri di gestione conferiti all'eventuale organo comune (che possono prevedere la maggioranza semplice, maggioranze qualificate oppure l'unanimità dei partecipanti su tutte, o anche su alcune decisioni);
- la **durata** del contratto, le modalità di **adesione** di altri imprenditori ed eventualmente le cause di **recesso** anticipato e le condizioni per l'esercizio del relativo diritto.

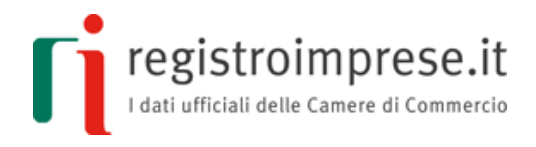

# **La normativa di riferimento**

<span id="page-4-0"></span>La normativa prevede e disciplina la rete sotto forma di **strumento contrattuale di collaborazione e cooperazione tra imprenditori**.

Il comma 4-ter e ss. Art.3 D.L.n5/09 conv. con L.33/09 e ss.mm.ii prevede: *"Con il contratto di rete più imprenditori perseguono lo scopo di accrescere, individualmente e collettivamente, la propria capacità innovativa e la propria competitività sul mercato ...".*

A tal fine gli imprenditori si impegnano a **collaborare** in forme e in ambiti predeterminati e attinenti all'esercizio delle proprie imprese **sulla base di un programma comune, scambiandosi informazioni o prestazioni** di natura industriale, commerciale, tecnica o tecnologica ed **esercitando in comune una o più attività** che rientrino nell'oggetto della propria impresa.

La **rete** nasce come strumento **meramente contrattuale**, ma se le parti contraenti vogliono creare con la rete un **autonomo soggetto giuridico**, altro e diverso rispetto alle imprese contraenti, possono far acquisire soggettività giuridica alla rete, definita "**rete soggetto**" per distinguerla dalla rete meramente contrattuale detta "**rete contratto**". (*Per dettagli sulla "rete soggetto" consultare la Guida analoga "La rete soggetto"*)

Il contratto di rete deve essere redatto per atto pubblico o per scrittura privata autenticata*,*  ovvero per atto firmato digitalmente da ciascun imprenditore o legale rappresentante delle imprese aderenti con firme autenticate dal notaio o da altro pubblico ufficiale a ciò autorizzato ai sensi dell'art. 25 D.lgs. 82/2005 (Codice Amministrazione Digitale).

Nella presente guida non si trattano i contratti firmabili solo digitalmente ( ai sensi dell'art. 24 del Codice CAD) senza necessità di autentica, in quanto si attendono indicazioni attuative dal decreto interministeriale e le relative modalità di utilizzo del modello standard tipizzato del contratto di rete. Analogamente non si trattano i contratti firmabili digitalmente nel settore agricolo ai sensi dell'art. 36 comma 5 del DL 179/2012 ,con l'assistenza di organizzazioni professionali agricole rappresentative a livello nazionale.

**Il fondo patrimoniale comune** è costituito dai contributi delle imprese partecipanti e dai beni acquistati con questi contributi. Ad esso si applicano, in quanto compatibili, le disposizioni sul fondo consortile di cui agli articoli 2614 e 2615, secondo comma, del codice civile. Vige un regime di responsabilità patrimoniale limitata al fondo comune per le obbligazioni contratte dall'organo comune in relazione al programma di rete.

**L'organo comune è formato da** un singolo soggetto in composizione monocratica oppure da una pluralità di membri in composizione collegiale e **ha mandato per** l'esecuzione del contratto o di una o più parti di esso. Può essere **coadiuvato da**:

- soggetti esterni alla rete
- singole imprese partecipanti per lo svolgimento di attività specifiche

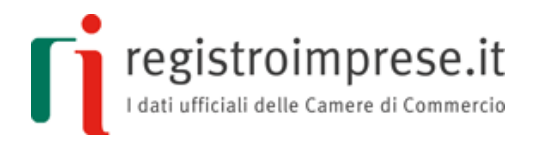

 specifici gruppi di lavoro composti ad hoc sia dai partecipanti che da soggetti terzi per l'esecuzione di singoli progetti

L'organo comune, salvo diversamente disposto nel contratto*,* **ha potere di rappresentanza degli imprenditori partecipanti alla rete per**:

- programmazione negoziata con le Pubbliche Amministrazioni
- interventi di garanzia per l'accesso al credito
- sviluppo del sistema imprenditoriale nei processi di internazionalizzazione e di innovazione previsti dall'ordinamento
- utilizzo di strumenti di promozione e tutela dei prodotti e marchi di qualità o di cui sia adeguatamente garantita la genuinità della provenienza
- **ulteriori poteri** di rappresentanza eventualmente conferiti dai contraenti

Se la rete si è dotata di un fondo patrimoniale comune e di un organo comune che svolge attività, anche commerciale, con i terzi*,* deve*,* entro due mesi dalla chiusura dell'esercizio annuale, **redigere una situazione patrimoniale**, osservando, in quanto compatibili, le disposizioni relative al bilancio di esercizio della società per azioni . Si applica, in quanto compatibile, l'articolo 2615-bis, terzo comma, del codice civile.

L'adempimento va depositato dall'impresa di riferimento sulla propria posizione, nell'ufficio del registro delle imprese ove questa ha la sede.

#### *Fonti normative:*

- $\sim$  Decreto legge 5/2009 convertito in legge 33/2009 e modificato con legge 99/2009
- Decreto legge  $78/2010$ , convertito in legge  $122/2010$
- $-$  Decreto legge 83/2012 convertito in legge 134/2012
- Decreto legge 179/2012 convertito in legge 221/2012
- Circolare n. 3668/C del 27/02/2014 del Ministero dello Sviluppo Economico

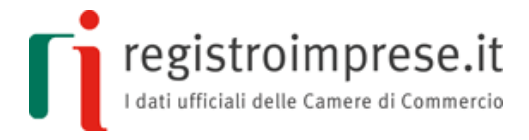

# **La stipula del contratto e la registrazione dell'atto**

<span id="page-6-0"></span>La legge precisa che il contratto di rete deve essere stipulato da "più imprenditori".

Per la forma del contratto la norma stabilisce che è possibile scegliere tra:

- a) **redazione per atto pubblico** (come per gli atti costitutivi delle società di capitali), circostanza che richiede l'intervento di un notaio che redige l'atto
- b) **scrittura privata autenticata**, circostanza che richiede sempre la presenza di un notaio, ma in questo caso solo per l'autenticazione delle firme di tutti gli imprenditori partecipanti
- c) **atto sottoscritto con la firma elettronica** o qualsiasi altro tipo di firma avanzata autenticata dal notaio o da altro pubblico ufficiale a ciò autorizzato ai sensi dell'art. 25 D.lgs. 82/2005 (Codice Amministrazione Digitale).

L'atto deve indicare obbligatoriamente:

- le **imprese partecipanti** per originaria sottoscrizione o per adesione successiva
- gli **obiettivi strategici** di innovazione e di accrescimento della capacità competitiva dei partecipanti e le modalità concordate tra gli stessi per misurare l'avanzamento verso tali obiettivi
- il **programma di rete** con l'indicazione dei diritti e degli obblighi assunti da ciascun partecipante nonché delle modalità di realizzazione dello scopo comune
- la **durata** del contratto
- le modalità di **adesione** di altri imprenditori
- le **regole** per l'assunzione delle decisioni dei partecipanti su ogni materia o aspetto di interesse comune;

Nel contratto possono essere previste anche le seguenti informazioni (alcune delle quali sono obbligatorie in funzione della struttura del contratto) :

- l'**organo comune,** ossia il soggetto prescelto per dare esecuzione al contratto. Se il contratto ne prevede l'istituzione, va indicato "*il nome, la ditta, la ragione o la denominazione sociale del soggetto prescelto per svolgere l'ufficio di organo comune per l'esecuzione del contratto o di una o piu' parti o fasi di esso, i poteri di gestione e di rappresentanza conferiti a tale soggetto, nonché le regole relative alla sua eventuale sostituzione durante la vigenza del contratto*";
- il **fondo patrimoniale** e di conseguenza
	- la denominazione della rete
	- la sede della rete
	- la misura e i criteri di valutazione dei conferimenti iniziali e degli eventuali contributi successivi che ciascun partecipante si obbliga a versare e le regole di gestione del fondo
- le cause di **recesso anticipato**
- la **modificabilità a maggioranza del programma di rete** e le regole relative alle modalità di assunzione delle decisioni di modifica

Una volta stipulato il contratto di rete, si **procede alla registrazione all'Agenzia delle Entrate**; nella ricevuta rilasciata dall'Agenzia sono riportati gli estremi di registrazione.

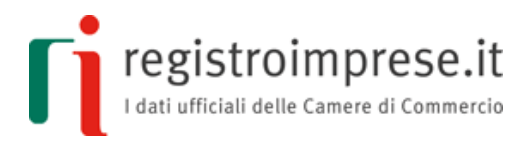

Il **numero di registrazione** ed il **numero di repertorio notarile** costituisco gli **estremi identificativi** del contratto di rete privo di soggettività giuridica ai fini dell'iscrizione nel Registro Imprese.

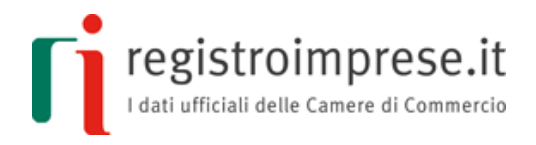

# **Comunicazioni al registro delle imprese**

<span id="page-8-0"></span>La rete "contratto" è soggetta ad iscrizione nella sezione del registro delle imprese presso cui è iscritta ciascuna impresa partecipante e **l'efficacia del contratto** inizia a decorrere da quando è stata eseguita l'ultima delle iscrizioni prescritte a carico di tutti coloro che ne sono stati sottoscrittori originari.

Al fine di evitare duplicazioni di adempimenti in capo a tutte le imprese partecipanti al contratto di rete è necessario identificare un'**unica impresa di riferimento** per semplificare la predisposizione e presentazione delle pratiche al Registro Imprese.

Il concetto di "impresa di riferimento" non coincide necessariamente con l'eventuale impresa mandataria o capogruppo: è esclusivamente un'identificazione al fine della presentazione dei dati da iscrivere nel Registro delle Imprese, come riportato nel Decreto del Ministero dello Sviluppo Economico del 18 ottobre 2013 e relativa circolare 3663/C del 22 ottobre 2013 e sulle istruzioni per la compilazione della modulistica ministeriale (circolare 3668/C del 27 febbraio 2014 sempre del Ministero dello Sviluppo Economico).

L'impresa di "riferimento" può essere cambiata, senza alcun vincolo, assegnando questo ruolo ad altra impresa partecipante al contratto di rete, tramite comunicazione all'ufficio del Registro delle Imprese, come da richiamate istruzioni di compilazione della modulistica.

# **Iscrizione del contratto**

<span id="page-8-1"></span>Per iscrivere una "rete contratto" al Registro Imprese **ogni impresa partecipante,**  purché **iscritta al Registro delle Imprese, deve compilare e inviare una** pratica telematica, firmata digitalmente, di **comunicazione unica di variazione** all'ufficio del registro delle imprese ove ogni impresa ha sede.

La domanda di iscrizione si produce utilizzando il modello informatico "**S2**", se società, oppure il modello informatico "**I2**" se impresa individuale, indicando:

- nel riquadro **"B/ESTREMI DELL'ATTO" il numero di registrazione ed il numero di repertorio** dell'atto notarile, utilizzando il codice atto **A27= CONTRATTO DI RETE**;
- nel riquadro "**RETI DI IMPRESE**" le informazioni richieste per il contratto di rete.

Nel riquadro "RETI DI IMPRESE" il tipo di adempimento deve essere:

- **A** "ISCRIZIONE CONTRATTO-IMPRESA RIFERIMENTO" per l'impresa di riferimento;
- **B** "ISCRIZIONE CONTRATTO-IMPRESA ADERENTE" per le altre imprese aderenti.

**L'impresa di riferimento** deve compilare tutti i dati del contratto di rete, concernenti la scadenza, gli obiettivi, il programma, la durata, l'organo comune e il fondo patrimoniale se istituiti, la denominazione del contratto, la modalità di assunzione delle decisioni.

Deve obbligatoriamente indicare nell' apposita sezione del riquadro "RETI DI IMPRESE" l'elenco completo di tutte le imprese partecipanti iscritte al R.I., fornendo, per ognuna, il codice fiscale, la denominazione e l'indicazione se trattasi o meno del soggetto mandatario o di riferimento.

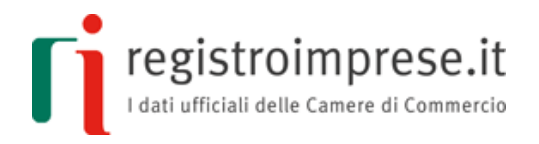

Le eventuali imprese estere non iscritte al R.I. potranno essere citate come "partecipanti" solo nel testo libero che descrive gli obiettivi e/o il programma della rete. Infatti le imprese estere prive di sede secondaria in Italia e perciò non iscritte al R.I. non possono presentare una comunicazione unica di variazione utilizzando il modello informatico S2 o I2.

**Le altre imprese partecipanti** iscritte al R.I. devono compilare solo il codice dell'adempimento (B), la denominazione del contratto e gli estremi identificativi dell'impresa di riferimento, cioè il codice fiscale, la denominazione e l'indicazione se trattasi o meno del soggetto mandatario.

Il campo relativo alla denominazione del contratto di rete è **obbligatorio**, perciò se questa non fosse stata definita, va inserita la dicitura "ASSENTE" (*la normativa prevede l'obbligo di definire la denominazione solo se è stato costituito un fondo patrimoniale comune*).

L'attribuzione del **codice fiscale** al contratto di rete **non è obbligatoria**; va richiesta all'Agenzia delle Entrate non attraverso la comunicazione unica. Dopo l'attribuzione **il codice fiscale deve essere comunicato al Registro Imprese.**

# **Le modifiche successive**

<span id="page-9-0"></span>Le modifiche al contratto di rete, concernenti gli obiettivi, il programma, la durata, l'organo comune, il fondo patrimoniale, etc., sono redatte e depositate per l'iscrizione, **solo a cura dell'impresa di riferimento**, nella sezione del Registro delle Imprese ove essa ha sede.

**Le altre imprese partecipanti non sono tenute ad effettuare alcuna comunicazione** presso l'ufficio del registro delle imprese ove sono iscritte.

Infatti è l'ufficio del registro delle imprese che provvede alla **comunicazione** della avvenuta iscrizione delle modifiche al contratto di rete **a tutti gli altri uffici** del registro delle imprese presso **cui sono iscritte le altre imprese partecipanti**, che provvederanno alle relative annotazioni d'ufficio della modifica.

Anche la comunicazione di modifica al contratto di rete si produce utilizzando il modello informatico "**S2**", se società, oppure il modello informatico "**I2**" se impresa individuale, con i riquadri "B/ESTREMI DELL'ATTO" e "RETI DI IMPRESE". Il codice adempimento da indicare è **D** "MODIFICA CONTRATTO-IMPRESA RIFERIMENTO".

Nel caso la modifica comporti l'iscrizione dell'atto pubblico o della scrittura privata autenticata, è obbligatorio indicare nel riquadro "B/ESTREMI DELL'ATTO" il numero di registrazione ed il numero di repertorio e con il codice atto A27= CONTRATTO DI RETE.

La necessità di **ripresentazione di un nuovo atto aggiornato del contratto di rete**, **o** la possibilità di presentare **una semplice comunicazione**, dipende dal contenuto dell'informazione da iscrivere e dalle relative modalità pubblicitarie previste o meno nell'atto costitutivo del contratto di rete.

Ad esempio la modalità di adesione di un nuovo partecipante potrebbe essere regolata dalle indicazioni presenti nel primo atto costitutivo del contratto di rete. Queste

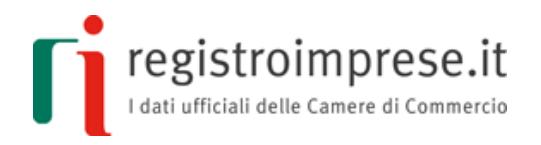

potrebbero indicare una modalità semplificata per l'adesione di un ulteriore impresa al contratto, senza necessità di modificare formalmente l'atto costitutivo. In quest'ultimo caso l'adempimento a carico dell'impresa di riferimento sarebbe una comunicazione di adesione di nuovo partecipante, senza aggiornare l'ultimo atto iscritto del contratto di rete. Altri esempi sono le comunicazioni di attribuzione del numero di codice fiscale al contratto o le comunicazioni di avvenuta asseverazione del contratto.

Il **numero di registrazione e di repertorio del precedente atto iscritto** per lo specifico contratto, **devono sempre essere dichiarati** nel riquadro "RETI DI IMPRESE", in quanto l'informazione dell'ultimo numero di registrazione e di repertorio è essenziale per l'identificazione del contratto di rete al quale si richiede di apportare l'aggiornamento delle informazioni.

Anche **la denominazione del contratto** di rete va sempre indicata: nel caso non sia stata definita va inserita la dicitura "ASSENTE".

**Un'impresa può aderire/recedere a posteriori al contratto di rete**: anche in questi casi, se non ci sono istruzioni specifiche riguardo la modalità di adesione/recesso al contratto di rete, ovvero se queste non sono state espressamente dichiarate nell'atto costitutivo del contratto di rete, è sufficiente un adempimento da parte dell'impresa di riferimento per l'aggiornamento della lista delle imprese partecipanti al contratto; le altre imprese partecipanti non devono presentare alcuna comunicazione.

Qualora l'adesione sia permessa solo in seguito ad una modifica formale dell'atto istitutivo del contratto di rete, alla richiesta di iscrizione della nuova impresa va allegata la copia conforme notarile del contratto di rete aggiornato con l'ingresso della nuova impresa.

Le informazioni relative a tutte le **imprese partecipanti** devono essere ripresentate solo in occasione di eventuali nuove adesioni, recessi, modifica dell'impresa di riferimento o eventuale modifica del mandatario comune.

Il **codice fiscale** del contratto di rete può essere comunicato dall'impresa di riferimento, appena disponibile. Infatti l'Agenzia delle Entrate, con la Risoluzione n. 70/E del 30 giugno 2011, ha stabilito **che a fini operativi** il contratto di rete può richiedere **l'attribuzione del codice fiscale**. Se il contratto di rete ha istituito un fondo patrimoniale comune, dovrà depositare la situazione patrimoniale al Registro delle Imprese indicando il codice fiscale del contratto di rete, se attribuito.

Se **cambia l'impresa di riferimento**, la nuova impresa di riferimento deve presentare un adempimento di modifica completo di tutti i dati del contratto, utilizzando il codice D "MODIFICA CONTRATTO-IMPRESA RIFERIMENTO".

Nel caso fosse necessario, per un'impresa aderente al contratto, **dichiarare specifiche informazioni**, queste vanno riportate nel riquadro "ALTRI ATTI E FATTI SOGGETTI A ISCRIZIONE E A DEPOSITO" del modello "S2" per società o "I2" per imprese individuali, con il codice 025 - CONTRATTI DI RETE. Eventualmente si può compilare anche il riquadro "RETI DI IMPRESE" indicando il codice adempimento **H - ALTRE COMUNICAZIONI**.

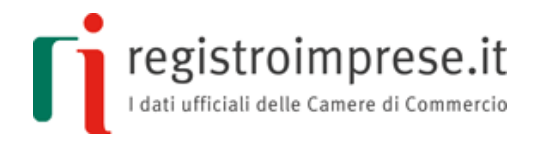

# **Chiusura del contratto**

<span id="page-11-0"></span>Solo **l'impresa di riferimento** presenta la comunicazione di cessazione del contratto presso l'ufficio del registro delle imprese ove tale impresa di riferimento ha sede.

L'ufficio del registro delle imprese provvede alla **comunicazione** della avvenuta cessazione del contratto di rete **a tutti gli altri uffici** del registro delle imprese presso **cui sono iscritte le altre imprese partecipanti**, che provvederanno alle relative annotazioni d'ufficio della cessazione.

Anche la comunicazione di cessazione del contratto di rete si produce utilizzando il modello informatico "**S2**", se società, oppure il modello informatico "**I2**" se impresa individuale, con i riquadri "B/ESTREMI DELL'ATTO" e "RETI DI IMPRESE". Il codice adempimento da indicare è **G** "CESSAZIONE CONTRATTO".

E' obbligatorio indicare:

- nel riquadro "B/ESTREMI DELL'ATTO" il numero di registrazione ed il numero di repertorio utilizzando il codice atto A27= CONTRATTO DI RETE,
- nel riquadro "RETI DI IMPRESE" il **numero di registrazione e di repertorio del precedente atto iscritto** per lo specifico contratto e la **denominazione** del contratto.

#### **Non è necessario presentare l'elenco completo di tutte le imprese partecipanti**.

Nel caso il **contratto venga trasformato in contratto con soggettività giuridica**, iscrivendo la posizione con codice di forma giuridica RC "Contratto di rete dotato di soggettività giuridica", **l'impresa di riferimento** individuata dall'ultima iscrizione del contratto nella forma standard, **deve presentare una pratica di chiusura di contratto**, sempre con codice G "CESSAZIONE CONTRATTO".

# **Deposito della situazione patrimoniale**

<span id="page-11-1"></span>Se è stato istituito un fondo patrimoniale comune e un organo comune, l'organo comune **redige una** *situazione patrimoniale*, osservando, in quanto compatibili, le disposizioni relative al bilancio di esercizio della società per azioni.

Il **deposito** della situazione patrimoniale deve essere presentato entro due mesi dalla chiusura d'esercizio solo **dall'impresa di riferimento** presso l'ufficio del registro delle imprese ove questa ha sede, tramite il modello informatico B.

# Per il deposito si utilizza **il codice atto 722 allegando il modello B utilizzabile anche per le imprese individuali e per le società di persone**.

E' previsto l'obbligo di presentazione del file XBRL compilando le relative voci di tassonomia.

Il codice fiscale da indicare nel bilancio in formato XBRL è quello relativo al contratto di rete; il modello B riporterà i dati dell'impresa di riferimento, mentre gli allegati conterranno il codice fiscale ed i dati identificativi della rete.

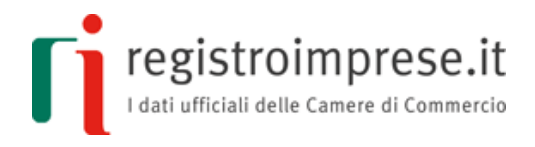

# **Indicazioni Operative**

<span id="page-12-0"></span>Sono riportati di seguito alcuni esempi di compilazione per un'impresa già iscritta utilizzando il sistema [ComunicaStarweb](http://starweb.infocamere.it/) richiamabile dalla pagina [STRUMENTI](http://www.registroimprese.it/comunica#tab=cosa&under-tab=strumenti) di registroimprese.it.

Per la compilazione e l'invio della pratica di deposito della situazione patrimoniale si suggerisce di utilizzare la modalità semplificata [Bilanci online,](https://webtelemaco.infocamere.it/biol/compnewbiol.action) richiamabile alla voce "Bilanci" del sito [http://webtelemaco.infocamere.it](http://webtelemaco.infocamere.it/) .

E' tuttavia possibile operare con tutti i prodotti software compatibili con le specifiche ministeriali del registro delle imprese.

Per predisporre e spedire una pratica è necessario disporre di:

- un dispositivo (Smart Card o Token USB) per la firma digitale
- una casella di posta elettronica certificata

L'accesso ai servizi di registroimprese.it è disponibile su registrazione gratuita, l'identificazione avviene tramite CNS o user-id e password.

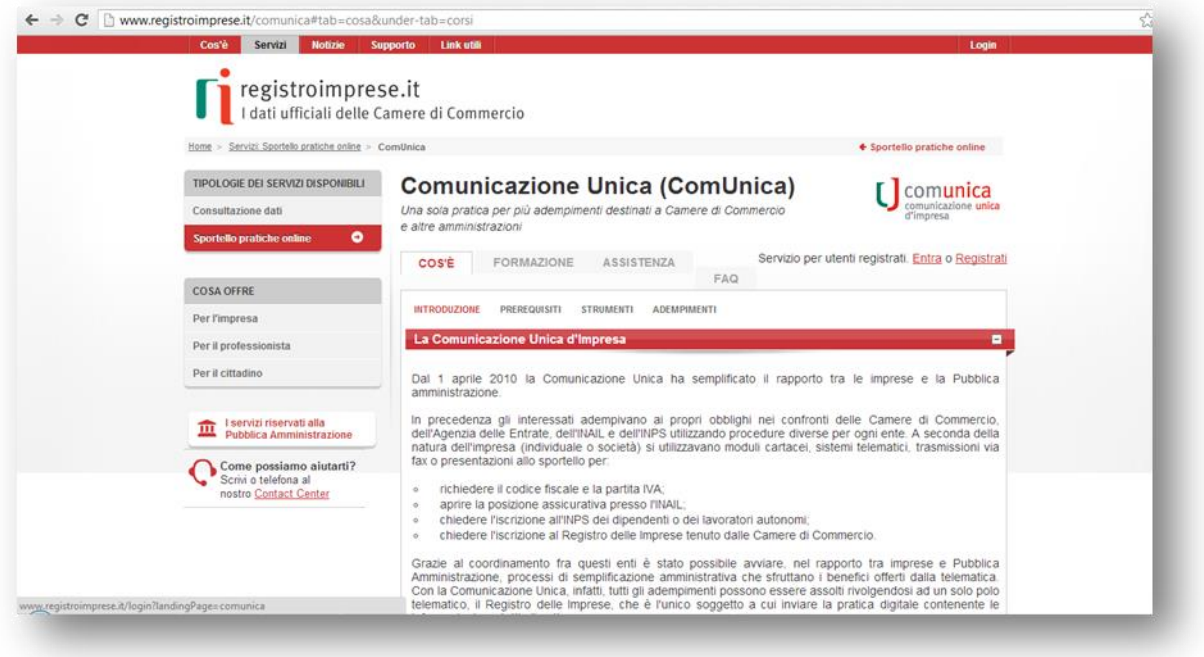

# **Iscrizione del contratto al registro imprese**

<span id="page-12-1"></span>Dopo la connessione a ComunicaStarweb [\(starweb.infocamere.it\)](http://starweb.infocamere.it/), va selezionata in alto, a sinistra, l'opzione "**Iscrizione contratto**" del Menu "**Comunicazione Rete di Imprese**"; compare quindi una pagina dove devono essere compilati i campi relativi alla **CCIAA destinataria** ed al **codice fiscale dell'impresa** oppure al numero di iscrizione REA presso la CCIAA della provincia ove ha sede l'impresa. Selezionando il bottone "Dati

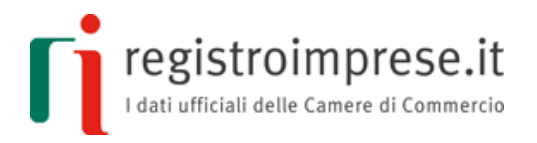

Impresa" viene automaticamente individuata l'impresa presente negli archivi del registro delle imprese della provincia selezionata.

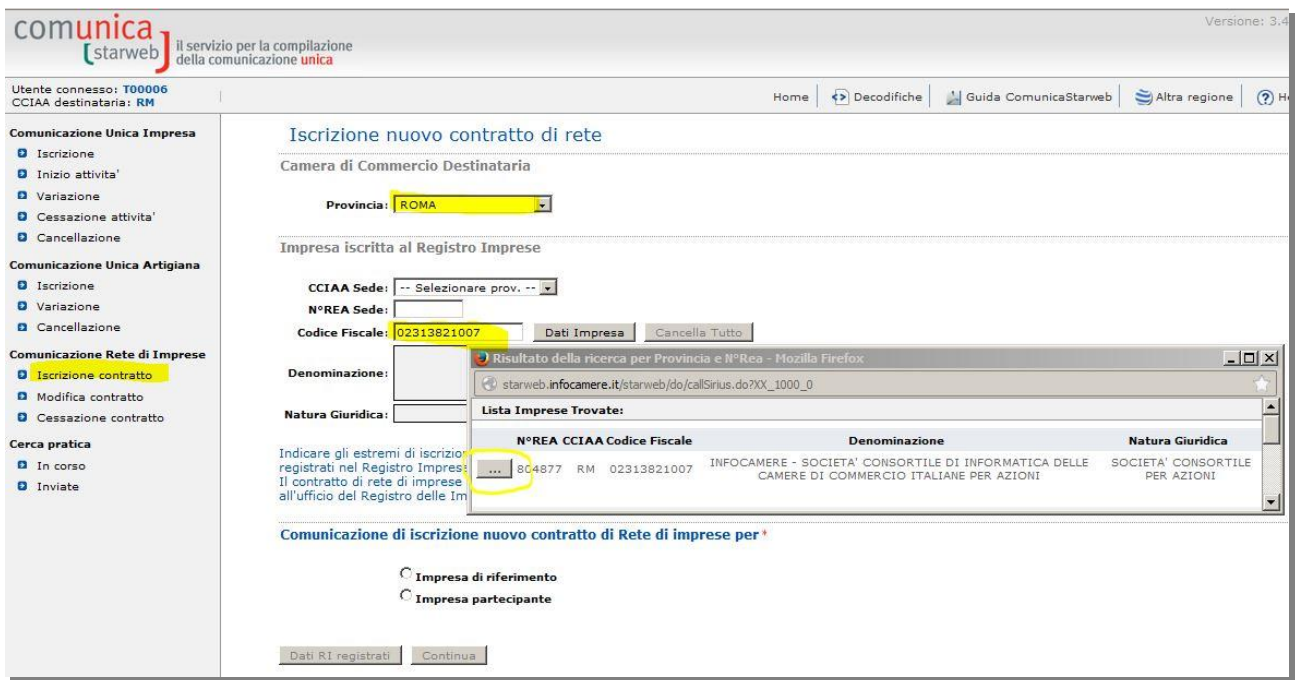

A questo punto, selezionando "Dati Impresa", dopo il ribaltamento dei dati dell'impresa, è necessario indicare se l'impresa è di riferimento per il contratto di rete o una semplice partecipante e premere il bottone "**Continua**".

# **Impresa di riferimento**

La pratica di iscrizione di un nuovo contratto di rete per l'impresa di riferimento si definisce con la compilazione di quattro pagine web: "Estremi dell'atto", "Dati Contratto", "Imprese partecipanti" e "Dichiarante".

Il codice tipo adempimento sarà valorizzato ad A - ISCRIZIONE CONTRATTO-IMPRESA RIFERIMENTO.

# *Estremi dell'atto*

In questa pagina l'utente deve indicare gli estremi dell'Atto A27 "Contratto di rete" redatto in forma "atto pubblico" o "scrittura privata autenticata".

# *Dati Contratto*

In questa pagina l'utente deve indicare obbligatoriamente:

- gli **obiettivi strategici** di innovazione e di accrescimento della capacità competitiva dei partecipanti e le modalità concordate tra gli stessi per misurare l'avanzamento verso tali obiettivi
- il **programma di rete** con l'indicazione dei diritti e degli obblighi assunti da ciascun partecipante nonché delle modalità di realizzazione dello scopo comune
- la **durata** del contratto
- le regole per **l'assunzione delle decisioni** dei partecipanti su ogni materia o aspetto di interesse comune.

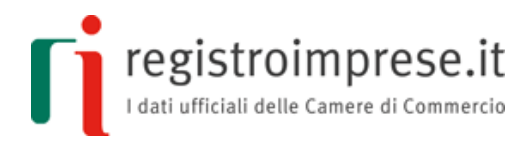

Se il contratto le prevede, vanno compilate ed iscritte anche le seguenti informazioni:

- l'**organo comune** e il soggetto che ne svolge l'ufficio per l'esecuzione del contratto
- il **fondo patrimoniale** e di conseguenza la **denominazione** della rete (se non definita, si indica la dicitura "ASSENTE")
- la **data di scadenza**

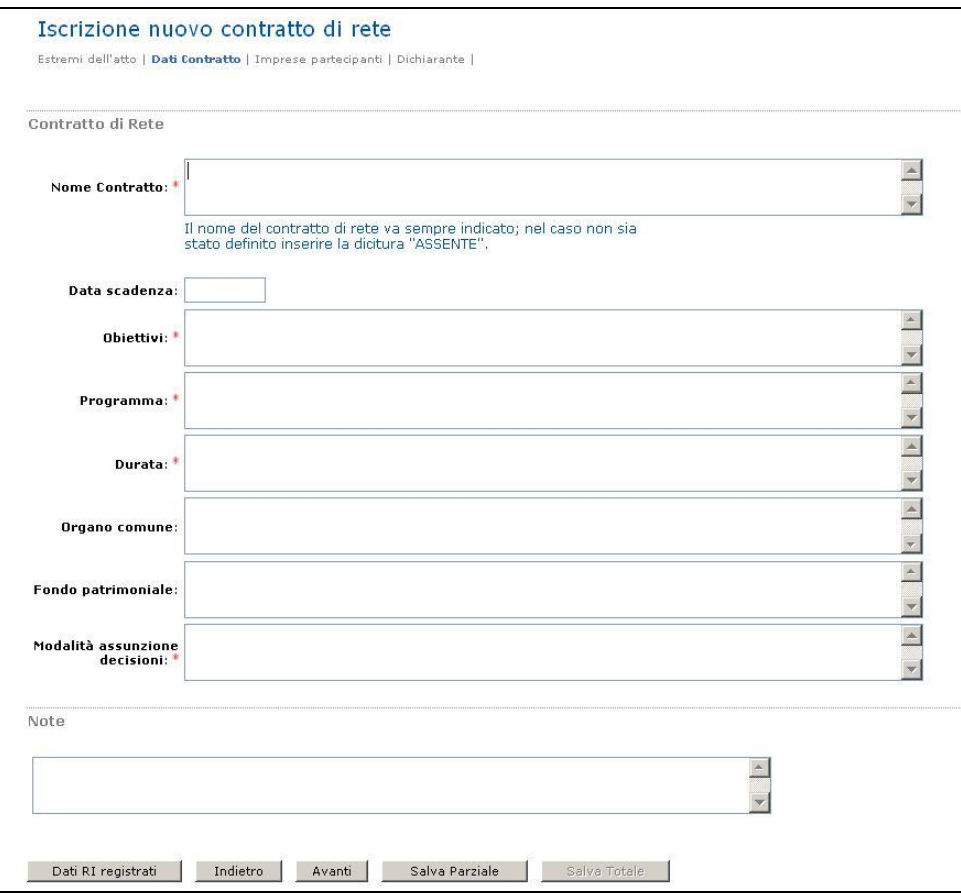

# *Imprese partecipanti*

In questa pagina l'utente deve indicare se l'impresa di riferimento è stata eventualmente anche nominata nell'atto come "soggetto mandatario" del contratto di rete.

Inoltre l'utente deve indicare il **numero delle altre imprese partecipanti al contratto** (oltre a quella di riferimento) e premere il bottone "**Inserisci Dati**".

Si apre una pagina dove per ciascuna impresa partecipante si deve indicare

- il codice fiscale,
- la denominazione (recuperata tramite il codice fiscale dal Registro delle Imprese) e
- se è "soggetto mandatario" per il contratto di rete.

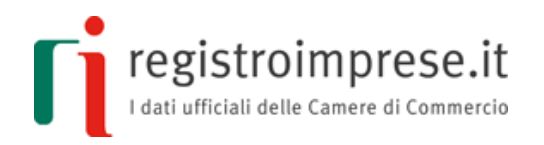

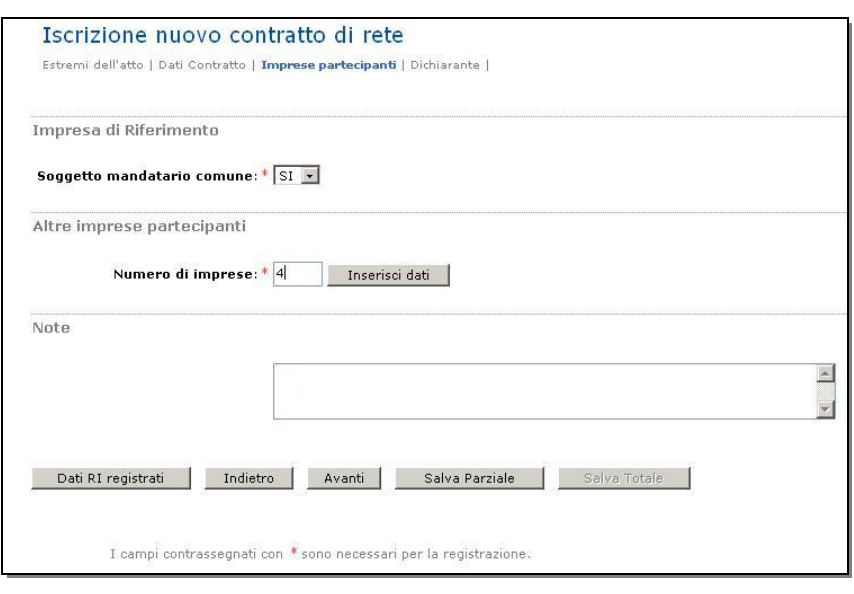

# *Dichiarante*

L'ultima pagina, comune a tutte le tipologie di pratica, chiede di inserire:

- gli estremi del "Dichiarante" (nome, cognome, codice fiscale, qualifica, e-mail o PEC),
- il domicilio elettronico (PEC) che l'impresa assume per ricevere le notifiche della pratica in oggetto,
- la modalità di assolvimento dell'imposta di bollo (modo bollo).

# **Impresa partecipante**

La pratica di iscrizione di un nuovo contratto di rete per l'impresa partecipante si definisce con la compilazione di tre pagine web: "Estremi dell'atto", "Dati Contratto", e "Dichiarante".

Il codice tipo adempimento sarà valorizzato a B - ISCRIZIONE CONTRATTO-IMPRESA ADERENTE.

# *Estremi dell'atto*

In questa pagina l'utente deve indicare gli estremi dell'Atto A27 "Contratto di rete" redatto in forma "atto pubblico" o "scrittura privata autenticata".

# *Dati Contratto*

L'impresa partecipante, che non è di riferimento, presenta comunicazione di iscrizione limitandosi ad indicare solo:

- la denominazione (nel caso non sia stato definito, inserire la dicitura "ASSENTE") del contratto
- il codice fiscale dell'impresa di riferimento
- la denominazione dell'impresa di riferimento (recuperata tramite il codice fiscale dal Registro delle Imprese) e
- se l'impresa di riferimento è "soggetto mandatario" per il contratto di rete.

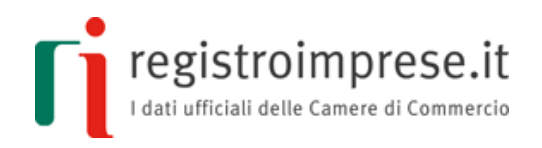

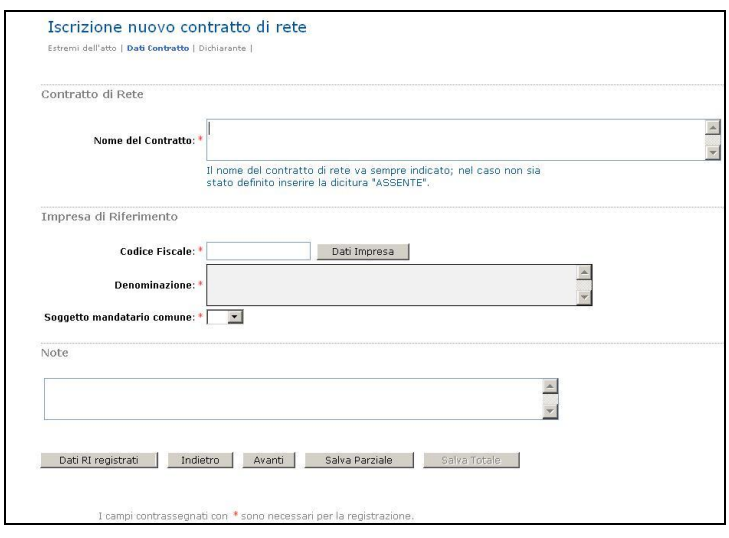

# **Firma e invio**

Al termine il sistema richiede la **firma digitale della comunicazione unica**. La fase d'invio si conclude con l'indicazione degli **importi dovuti per i diritti di segreteria e per l'imposta di bollo** , secondo le indicazioni presenti sulla pagina di spedizione della pratica, e con la conferma della trasmissione telematica. Tutti gli avvisi di conferma di ricezione e iscrizione giungeranno alla casella PEC dichiarata.

# **Modifica del contratto di rete**

<span id="page-16-0"></span>Dopo la connessione a ComunicaStarweb [\(starweb.infocamere.it\)](http://starweb.infocamere.it/), va selezionata in alto, a sinistra, l'opzione "**Modifica contratto**" del Menu "**Comunicazione Rete di Imprese**"; compare quindi una pagina dove devono essere compilati i campi relativi alla **CCIAA destinataria** ed al **codice fiscale dell'impresa** oppure al numero di iscrizione REA presso la CCIAA della provincia ove ha sede l'impresa. Selezionando il bottone "Dati Impresa" viene automaticamente individuata l'impresa presente negli archivi del registro delle imprese della provincia selezionata.

Dopo il recupero dei dati dell'impresa, è necessario **indicare il contratto di rete** che l'impresa vuole modificare.

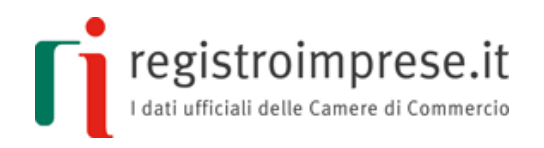

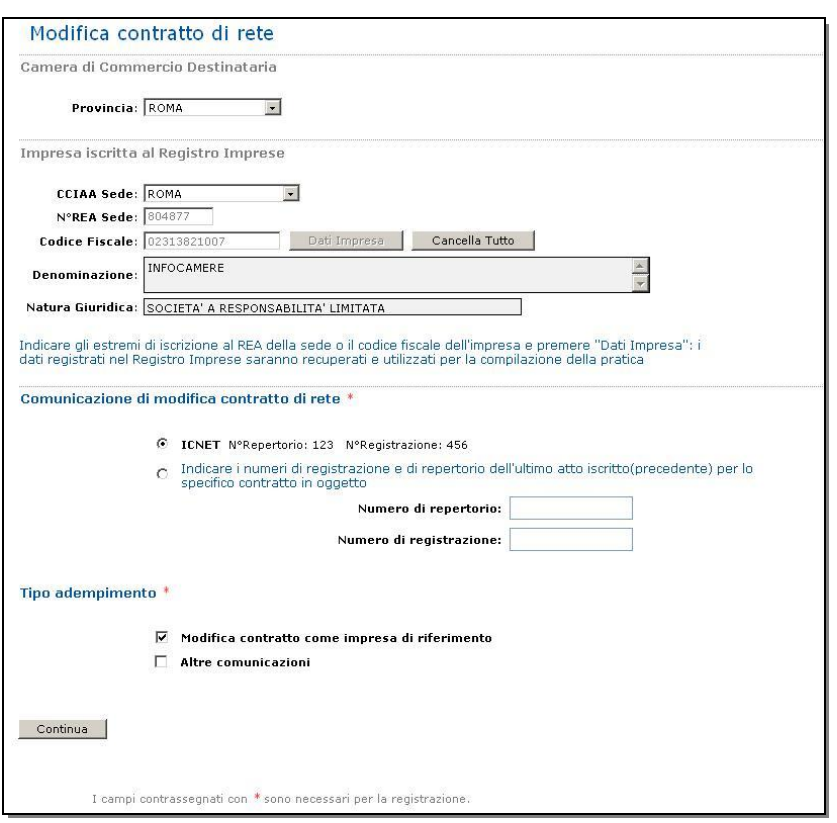

Il sistema ComunicaStarweb propone automaticamente i nomi dei contratti di rete riportati in Visura Ordinaria nella sezione "Informazioni costitutive >> Contratti di rete di imprese".

Se il contratto di rete è stato registrato con Modulistica Registro Imprese precedente alla versione 6.6 (in vigore dal 9 marzo 2012) potrebbe non essere possibile recuperare i dati di iscrizione del contratto, in questi casi l'utente deve indicare direttamente i numeri di registrazione e di repertorio dell'ultimo atto A27 iscritto al R.I..

La scelta del tipo di "adempimento", prima di premere il bottone "**Continua**", si limita a due possibilità: Modifica del contratto a cura dell'impresa di riferimento (codice D) oppure altre comunicazioni (codice H).

# *Riattribuzione impresa di riferimento:*

L'impresa di riferimento subentrante fa una comunicazione di modifica di contratto di rete come impresa di riferimento e indica tutte le imprese partecipanti e tutti i dati previsti per il contratto di rete.

#### *Adesione di nuova impresa al contratto di rete:*

L'impresa di riferimento fa una comunicazione di modifica di contratto di rete e indica tutte le imprese partecipanti, inclusa quella nuova.

# *Adesione di nuova impresa al contratto di rete che diventa impresa di riferimento:*

La nuova impresa partecipante che subentra come impresa di riferimento fa una comunicazione di modifica di contratto di rete come impresa di riferimento e indica tutte le imprese partecipanti e tutti i dati previsti per il contratto di rete.

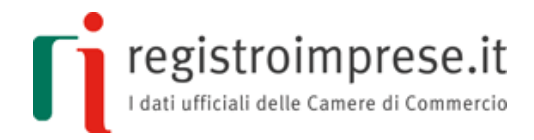

# *Uscita di impresa partecipante dal contratto di rete:*

L'impresa di riferimento fa una comunicazione di modifica di contratto di rete e indica tutte le imprese partecipanti, esclusa quella uscente.

*Uscita di impresa di riferimento dal contratto di rete che prosegue nella sua efficacia con gli altri partecipanti:*

L'impresa di riferimento subentrante fa una comunicazione di modifica di contratto di rete e indica tutte le imprese partecipanti, esclusa la ex impresa di riferimento uscente dal contratto e tutti i dati previsti per il contratto di rete.

# **Modifica contratto come impresa di riferimento**

Il codice tipo adempimento viene valorizzato a D - MODIFICA CONTRATTO-IMPRESA RIFERIMENTO.

L'inserimento della pratica di modifica del contratto di rete di imprese per "impresa di riferimento" avviene tramite la compilazione di quattro pagine web: "Estremi dell'atto", "Dati contratto", "Imprese partecipanti" e "Dichiarante".

# *Estremi dell'atto*

L'utente deve indicare gli **estremi dell'Atto A27 "Contratto di rete"** redatto in forma "atto pubblico" o "scrittura privata autenticata". Tuttavia per alcune informazioni da iscrivere (ad esempio il codice fiscale) e in base alle modalità pubblicitarie previste o meno nell'atto costitutivo del contratto di rete, può essere sufficiente una semplice "Comunicazione" senza codice atto.

#### *Dati Contratto*

L'impresa denunciante, in quanto di riferimento per il contratto, può comunicare la modifica **di tutti i dati** del contratto di rete (obiettivi, programma, durata, …) e **tutte le imprese partecipanti**.

#### *Imprese partecipanti*

Il sistema ComunicaStarweb propone all'utente la lista di tutte le imprese partecipanti al contratto (esclusa l'impresa denunciante oggetto della pratica) secondo l'ultimo atto registrato: l'utente deve indicare quali imprese continuano a partecipare e quali imprese eventualmente entrano come nuove partecipanti.

Se il contratto è stato registrato tramite **modulistica Registro Imprese precedente** alle specifiche 6.6 (in vigore dal 9 marzo 2012) l'utente non ha a disposizione alcun dato e deve indicare tutti i dati del contratto e tutte le imprese partecipanti (esclusa l'impresa denunciante oggetto della pratica) come nel caso di iscrizione.

# **Altre comunicazioni**

Il codice tipo adempimento viene valorizzato a H – ALTRE COMUNICAZIONI.

L'inserimento della pratica di modifica del contratto di rete per "Altre comunicazioni" avviene tramite la compilazione di tre pagine web: "Estremi dell'atto", "Altre comunicazioni", e "Dichiarante".

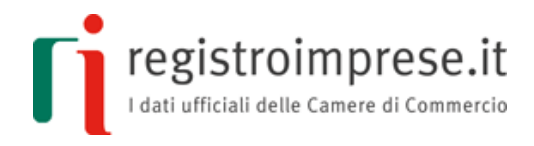

# *Estremi dell'atto*

In genere si tratta di specifiche comunicazioni relative al contratto di rete che non comportano una nuova registrazione dell'atto; tuttavia è possibile anche indicare il numero di registrazione ed il numero di repertorio con il codice atto A27= CONTRATTO DI RETE

# *Altro atto o fatto*

Le specifiche informazioni da dichiarare vanno riportate nel riquadro "Altro Atto o Fatto soggetto a iscrizione e a deposito" con "Tipo Atto/Fatto" valorizzato a CONTRATTI DI RETE.

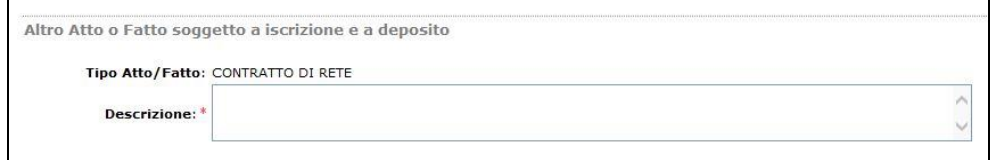

# **Firma e invio**

Al termine il sistema richiede la **firma digitale della comunicazione unica**. La fase d'invio si conclude con l'indicazione degli **importi dovuti per i diritti di segreteria e per l'imposta di bollo** , secondo le indicazioni presenti sulla pagina di spedizione della pratica, e con la conferma della trasmissione telematica.

# **Cessazione dal contratto di rete**

<span id="page-19-0"></span>Dopo la connessione a ComunicaStarweb [\(starweb.infocamere.it\)](http://starweb.infocamere.it/), va selezionata in alto, a sinistra, l'opzione "**Cessazione contratto**" del Menu "**Comunicazione Rete di Imprese**"; compare quindi una pagina dove devono essere compilati i campi relativi alla **CCIAA destinataria** ed al **codice fiscale dell'impresa** oppure al numero di iscrizione REA presso la CCIAA della provincia ove ha sede dell'impresa. Selezionando il bottone "Dati Impresa" viene automaticamente individuata l'impresa presente negli archivi del registro delle imprese della provincia selezionata.

Dopo il recupero dei dati dell'impresa, è necessario indicare il contratto di rete da cessare e premere il bottone "**Continua**".

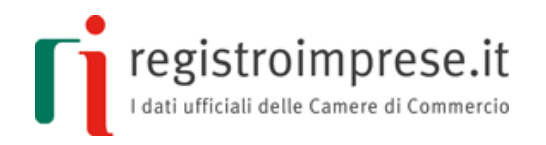

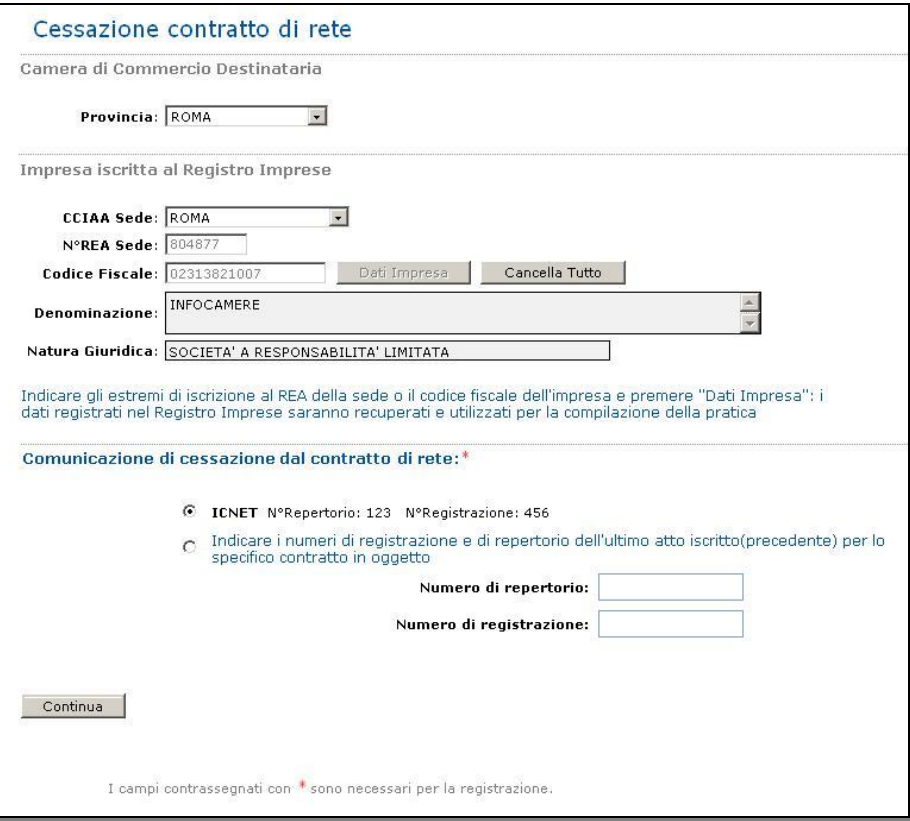

Il sistema ComunicaStarweb propone automaticamente i nomi dei contratti di rete riportati in Visura Ordinaria nella sezione "Informazioni costitutive >> Contratti di rete di imprese".

Se il contratto di rete è stato registrato con Modulistica Registro Imprese precedente alla versione 6.6 (in vigore dal 9 marzo 2012) potrebbe non essere possibile recuperare i dati di iscrizione del contratto, in questi casi l'utente deve indicare direttamente i numeri di registrazione e di repertorio dell'ultimo atto A27 iscritto al R.I..

L'inserimento della pratica di cancellazione dell'impresa dal contratto di rete di imprese avviene tramite la compilazione di due pagine web: "Cessazione Contratto", e "Dichiarante".

Il codice tipo adempimento viene valorizzato a G - CESSAZIONE CONTRATTO.

L'utente deve in ogni caso indicare gli **estremi dell'Atto A27 "Contratto di rete"** redatto in forma "atto pubblico" o "scrittura privata autenticata".

Se il contratto è stato registrato tramite **modulistica Registro Imprese precedente** alle specifiche 6.6 (in vigore dal 9 marzo 2012) si assume che l'impresa oggetto della pratica è di riferimento per il contratto di rete.

Al termine il sistema richiede la **firma digitale della comunicazione unica**. La fase d'invio si conclude con l'indicazione degli **importi dovuti per i diritti di segreteria e per l'imposta di bollo**, secondo le indicazioni presenti sulla pagina di spedizione della pratica, e con la conferma della trasmissione telematica.

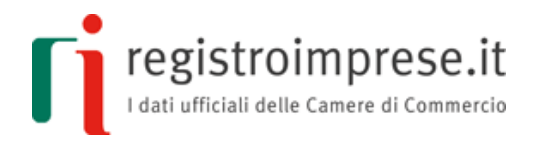

# **Deposito situazione patrimoniale**

<span id="page-21-0"></span>Il deposito della situazione patrimoniale del contratto di rete va effettuato solo **dall'impresa di riferimento** (anche se trattasi di impresa individuale o società di persone), presso l'ufficio del registro delle imprese ove questa ha la sede.

Per la compilazione e l'invio della pratica di deposito della situazione patrimoniale, in alternativa a FedraPlus o ad altri software che rispettino le specifiche tecniche ministeriali, si può utilizzare la modalità semplificata [Bilanci online,](https://webtelemaco.infocamere.it/biol/compnewbiol.action) richiamabile dalla voce "Bilanci" del sito [http://webtelemaco.infocamere.it](http://webtelemaco.infocamere.it/)

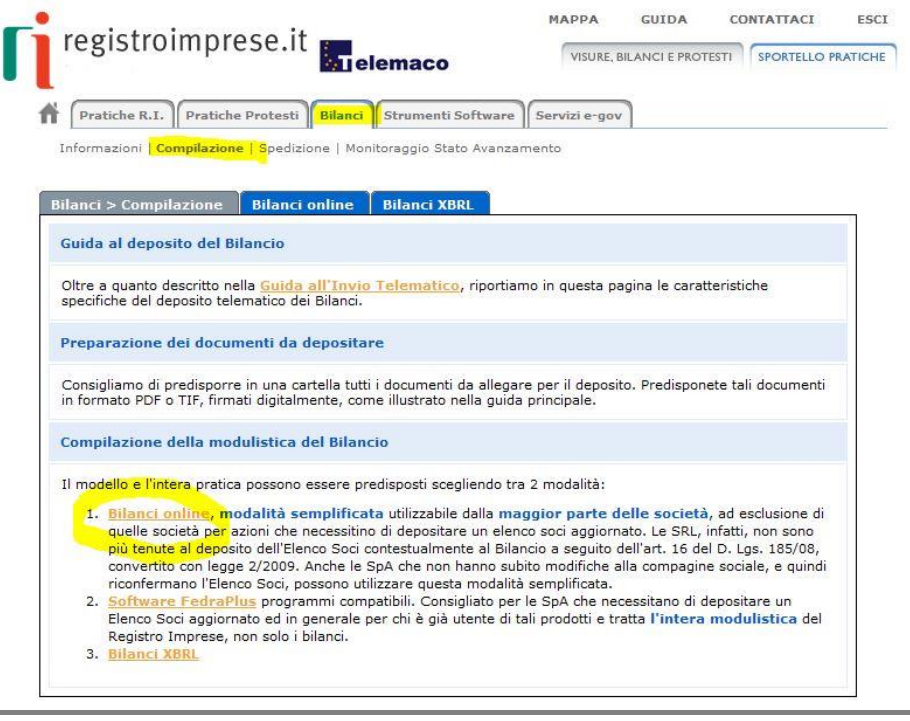

Dopo la connessione a [Bilanci online,](https://webtelemaco.infocamere.it/biol/compnewbiol.action) va selezionata la **CCIAA destinataria** ed inserito il **codice fiscale dell'impresa** oppure il numero di iscrizione REA presso la CCIAA della provincia ove ha sede l'impresa di riferimento (*utilizzabile anche per società di persone o impresa individuale*). Selezionando il bottone "Cerca" viene automaticamente individuata l'impresa presente negli archivi del registro delle imprese della provincia selezionata.

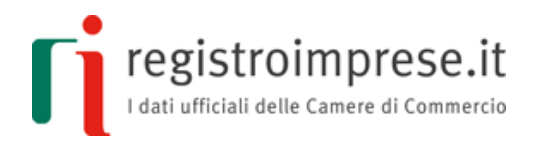

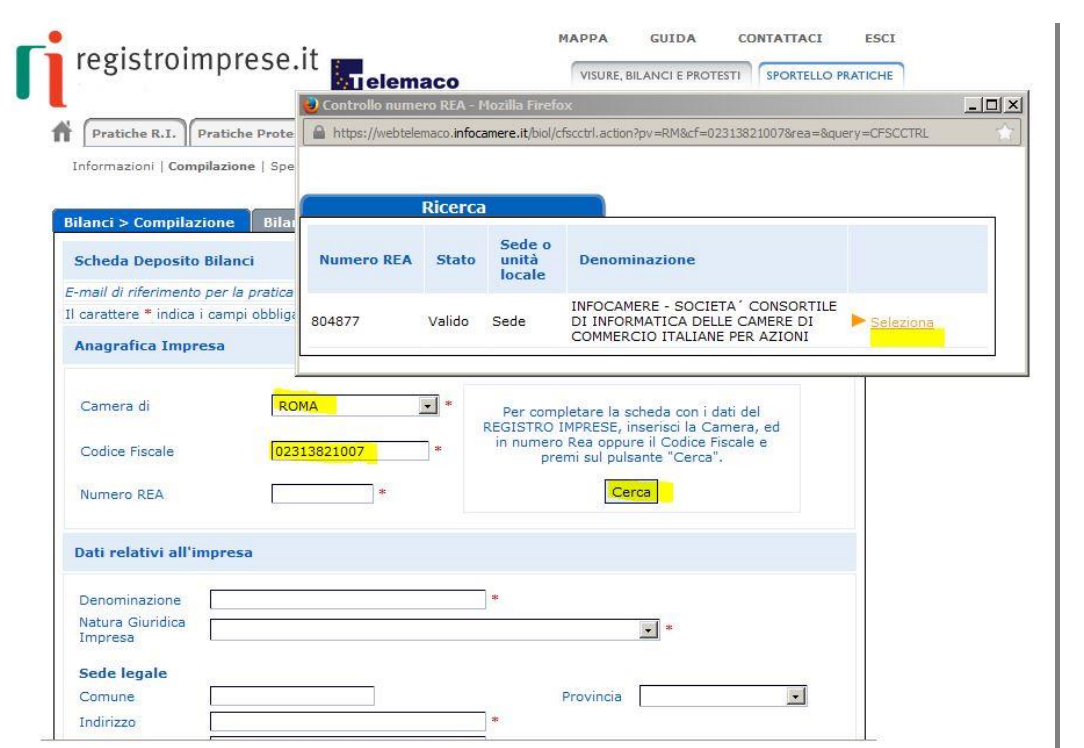

Dopo il ribaltamento dei dati dell'impresa compilare la Scheda di Deposito Bilanci che è composta da un'unica pagina divisa in più sezioni, tra cui: "Deposito Bilancio/Situazione patrimoniale", "Firmatario della Distinta", "Estremi protocollazione".

# **Scheda di deposito**

# *Deposito Bilancio/Situazione patrimoniale*

Selezionare il codice atto **722 "Situazione patrimoniale soggetti diversi"** e indicare la data di riferimento e selezionare i documenti da presentare.

La sezione successiva, "Deposito per l'iscrizione dell'elenco soci", non è applicabile ai contratti di rete.

#### *Firmatario della Distinta*

Solo se la pratica è presentata da un professionista incaricato ai sensi dell'art. 2, comma 54 della legge 350/2003: selezionare "Pratica telematica presentata dal sottoscritto Dottore Commercialista/Ragioniere iscritto" ed inserire albo, provincia e numero di iscrizione.

Tipo Firmatario: inserire un'opzione a scelta tra:

- a) professionista incaricato;
- b) amministratore;
- c) delegato (si raccomanda di verificare se questa modalità di firma è accettata dalla Camera di Commercio destinataria del deposito);
- d) legale rappresentante.

Cognome e Nome: firmatario della Distinta.

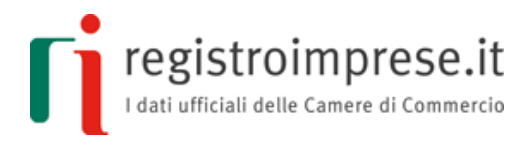

# *Estremi protocollazione*

Diritti: selezionare la voce diritti ed i relativi importi come da indicazioni sul sito di spedizione della pratica (nell'esempio [Bilanci online](https://webtelemaco.infocamere.it/biol/compnewbiol.action) ) .

Assolvimento del bollo: inserire un'opzione tra: E: tramite CCIAA; O: in proprio; N: esente.

Estremi autorizzazione: Inserire gli estremi dell'autorizzazione all'assolvimento al bollo virtuale della CCIAA di competenza, scegliendo attraverso "Lista Aut. Camerali" **se non già inseriti dal sistema.**

Distribuzione utili ai soci: Non inserire la spunta.

Indicazione formato XBRL: Scegliere dal menù a tendina " SOGGETTO OBBLIGATO" al deposito del bilancio in formato XBRL.

Terminata la compilazione cliccare su "Continua" e successivamente su "OK".

# **Scheda dettaglio pratica**

A questo punto viene presentata una pagina con la **Scheda di dettaglio della pratica**, nella quale sono riepilogati i dati inseriti. Nella parte inferiore, sono già allegati due file generati automaticamente: il file della DISTINTA e il file dei MODELLI PRESENTATI.

Avendo a disposizione i file da allegare già completi di firma digitale, occorrerà procedere in sequenza utilizzando dapprima il pulsante "Aggiungi Bilancio" per allegare il documento principale contenente il prospetto contabile e in seguito il pulsante "Aggiungi altro allegato" per inserire tutti gli altri file.

**Il documento principale di bilancio per il soggetto obbligato è il prospetto contabile in formato XBRL**: nella funzione "Aggiungi Bilancio" va selezionata quindi l'opzione "BILANCIO XBRL", specificando la data di chiusura esercizio.

Per apporre le **firme digitali sulla distinta** occorre scaricarla, effettuare le operazioni di firma sul proprio PC tramite il proprio software di firma, e reinserirla nella pratica.

Con la funzione "**Invia in Camera**" verrà presentato il riepilogo della pratica e si potrà confermare la spedizione premendo prima il tasto "Invia in Camera" in fondo alla scheda e poi confermando l'operazione.

Per ulteriori approfondimenti, sia di carattere normativo che operativo si rimanda al sito [http://webtelemaco.infocamere.it](http://webtelemaco.infocamere.it/) alla voce "Bilanci" nella pagina informativa, che riporta istruzioni di dettaglio sulla predisposizione ed invio delle pratiche telematiche di deposito bilancio.